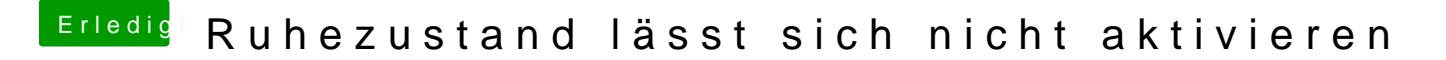

Beitrag von al6042 vom 5. Juni 2016, 13:37

Was kommt den für eine Ausgabe auf den Befehl "pmset -g" im Terminal?